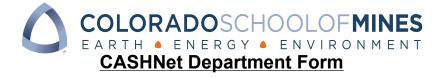

| Please select from the following:                    |                                                        |
|------------------------------------------------------|--------------------------------------------------------|
| Add new user                                         |                                                        |
| Item Code                                            |                                                        |
| Existing Accounts                                    |                                                        |
| Add New User                                         |                                                        |
| CSM Department:                                      | ext:                                                   |
| First Name: La                                       | ast Name:                                              |
| Banner User ID:                                      | _ E-mail:                                              |
| Supervisor's Approval:                               | Date:                                                  |
| Item Code ("Easy Key")                               |                                                        |
| ADD: (for multiple Item Codes, please attach a separ | rate list with the Description and FOAP or Index-Acct) |
| Description:                                         | ]                                                      |
| FOAP or Index-Acct                                   |                                                        |
| REMOVE:                                              |                                                        |
| Description:                                         | ]                                                      |
| FOAP or Index-Acct:                                  |                                                        |
| Item Code Edit                                       |                                                        |
| CASHNet Item Code Label:                             |                                                        |
| New Description (if applicable)                      |                                                        |
| New FOAP or Index-Acct(if applicable)                |                                                        |
| Unlock/Password Reset on Existing Account            |                                                        |
| CASHNet User ID:                                     |                                                        |
| Ext:                                                 |                                                        |
|                                                      |                                                        |

\*\*Please submit form to Bursar when completed.\*\*Please allow 3-5 business days for processing.\*\*All passwords will be provided via telephone.